## **Индивидуальное задание**

Выберите одну из предложенных тем. Темы заданий подразумевают изучение различных пакетов и команд Maple 11, не рассмотренных на лекционных и практических занятиях.

**Требование к заданию.** Создать файл в Maple с кратким обзором команд пакета. Подробно следует рассмотреть минимум пять команд и привести интересные примеры. Оформить каждый пример в виде задачи, желательно привести теоретические сведения. Внимание: файл индивидуального задания должен без ошибок выполняться в версии Maple 11. При использовании дополнительных файлов их обязательно следует приложить к основному файлу.

Оцениваться будет полнота раскрытия темы, информативность приведенных примеров и общее оформление файла индивидуального задания. Максимальная оценка – **10 баллов**.

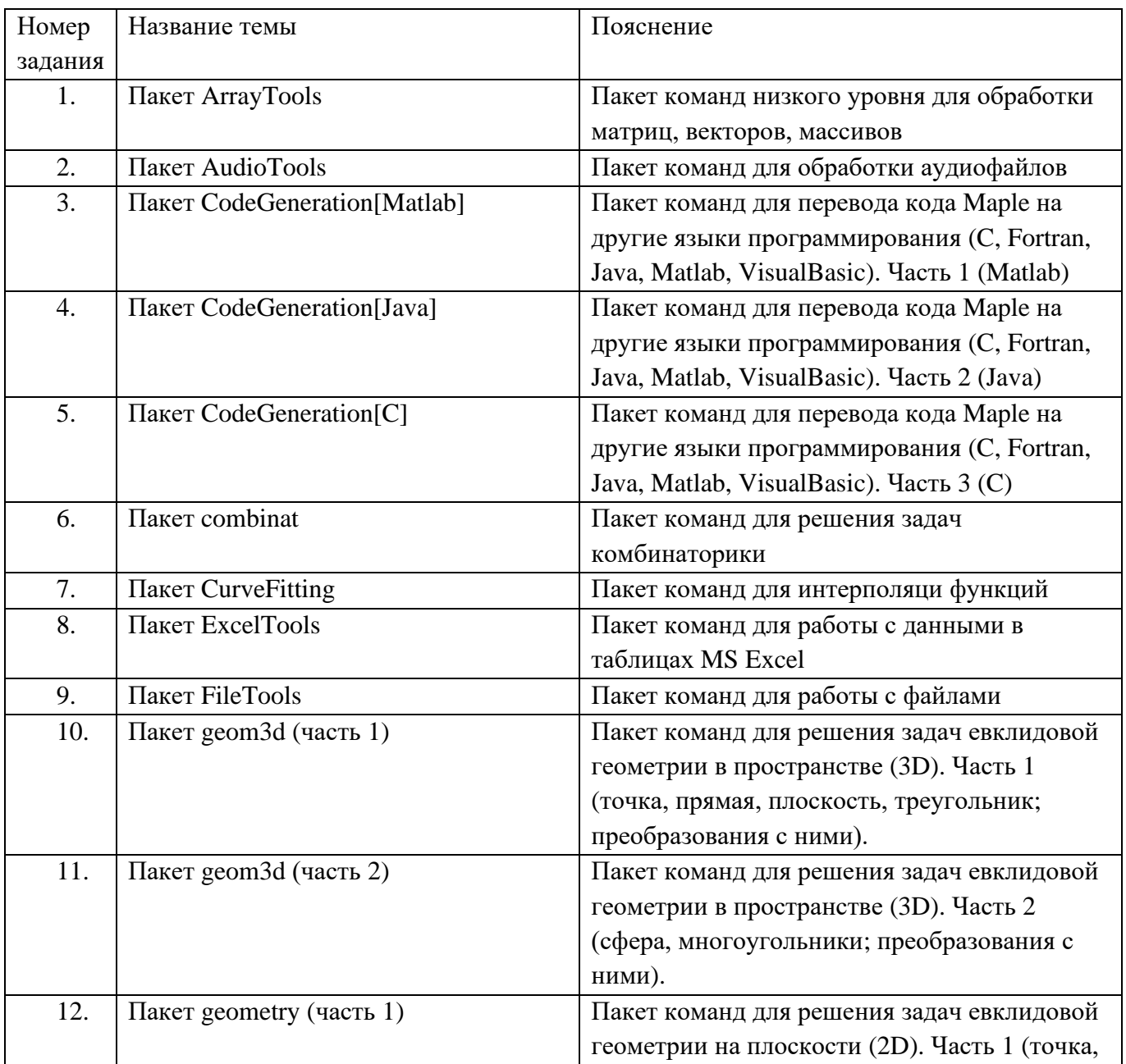

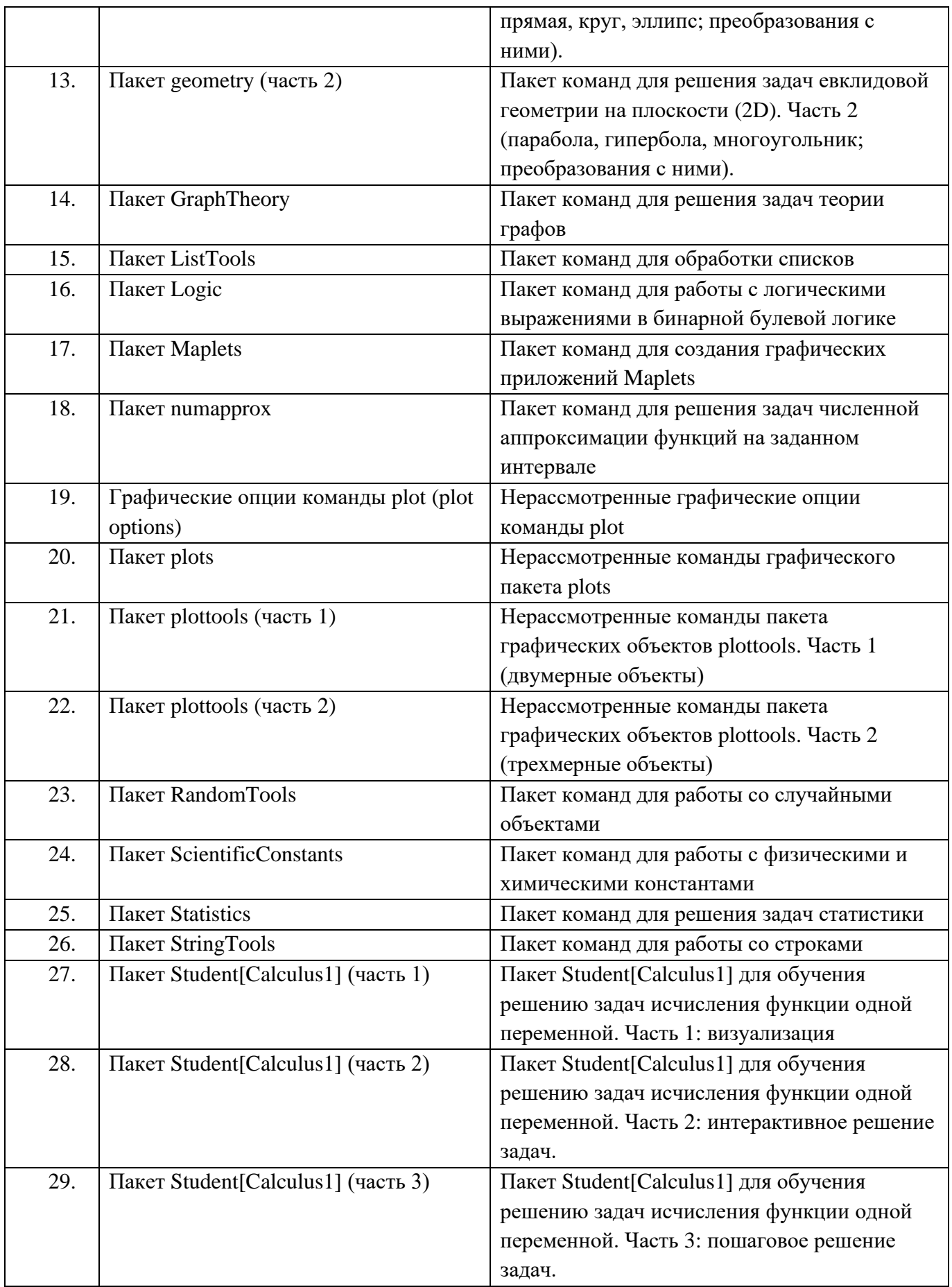

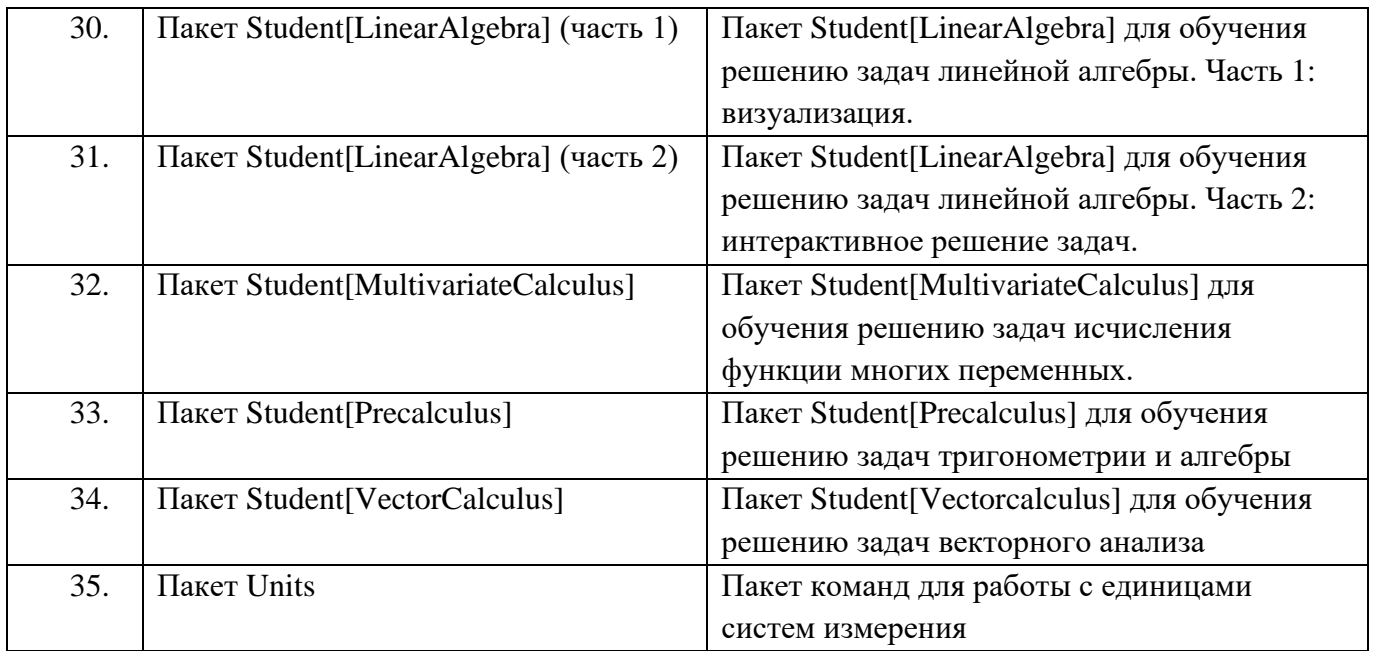